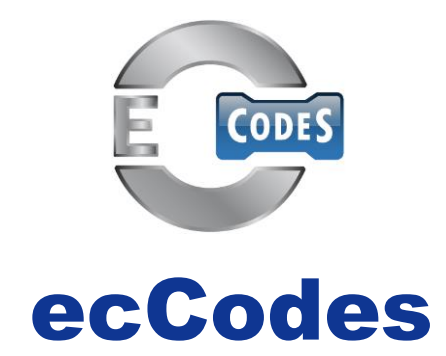

# **Shahram Najm Development Section Forecast Department**

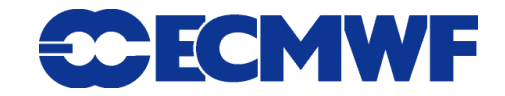

# What is ecCodes?

**ecCodes is a package developed by ECMWF which provides an application programming interface and a set of tools for decoding and encoding messages in the following formats:**

- **WMO FM-92 GRIB edition 1 and edition 2**
- **WMO FM-94 BUFR edition 3 and edition 4**
- **WMO GTS abbreviated header**

**We will cover only GRIB and BUFR in this training course.**

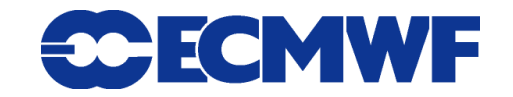

# ecCodes: Formerly known as GRIB-API

- **ecCodes is an evolution of GRIB-API (with additional support for BUFR)**
- **For GRIB encoding and decoding, ecCodes provides the same functionality as GRIB-API**
- **The current version of ecCodes is still beta but will shortly be production ready**
- **ecCodes will eventually replace GRIB-API and BUFRDC**

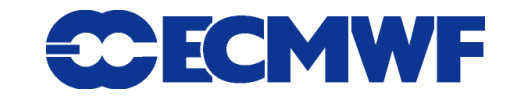

## GRIB and BUFR

**GRIB and BUFR are both binary formats maintained by the World Meteorological Organization (WMO)**

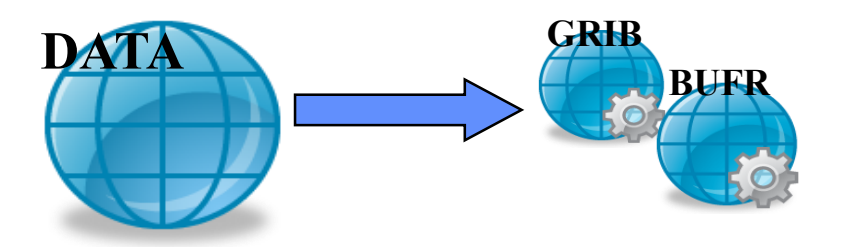

**Acronyms:**

**GRIB => Initially "GRIdded Binary" but later expanded to "General Regularly-distributed Information in Binary form"**

**BUFR => "Binary Universal Form for the Representation of meteorological data"**

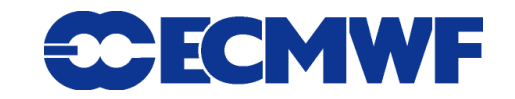

# GRIB and BUFR

- **BUFR (Binary Universal Form for the Representation of meteorological data) is** 
	- **a flexible binary format**
	- **mainly used to encode in situ and satellite observations**
	- **can also represent forecast data**

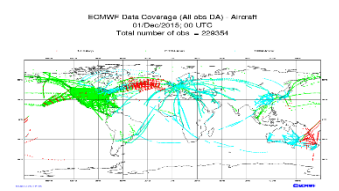

- **GRIB (General Regularly-distributed Information in Binary form) is** 
	- **designed to encode data produced by numerical weather prediction models**
	- **can also represent observations, but on a regularly distributed coverage**

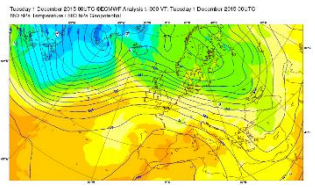

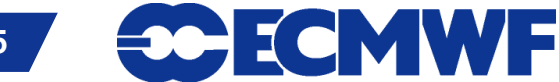

## GRIB and BUFR

- **In the first part of this course we are going to concentrate on GRIB and on Thursday we cover BUFR in detail**
- **But many of the features will apply equally to BUFR. This is because we aimed to provide a single programming interface to access both data formats in a consistent manner**

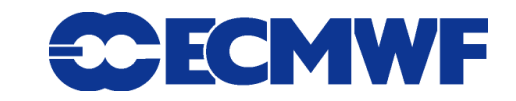

# WMO Binary Codes

- **Fully describes GRIB and BUFR coding standards**
- **It is the only authoritative source for the WMO binary codes GRIB and BUFR**
- It is publicly accessible on the WMO web site: **http://www.wmo.int/pages/prog/www/WMOCodes.html**
- **A revision of the full manual is published every three years**
- **A new version of the tables which are part of the manual is released externally twice a year**
- **Latest version of the tables is accessible in several formats from the WMO web site: http://www.wmo.int/pages/prog/www/WMOCodes/WMO306\_vI2/Latest VERSION/LatestVERSION.html**

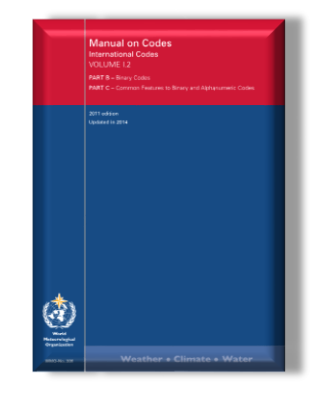

ECMWF

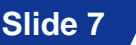

### GRIB edition 1 vs. 2

- **Two different versions of the GRIB coding standard are available at the moment (edition 1 and 2)**
- **The coding principles in both editions are similar, but their implementation is very different**

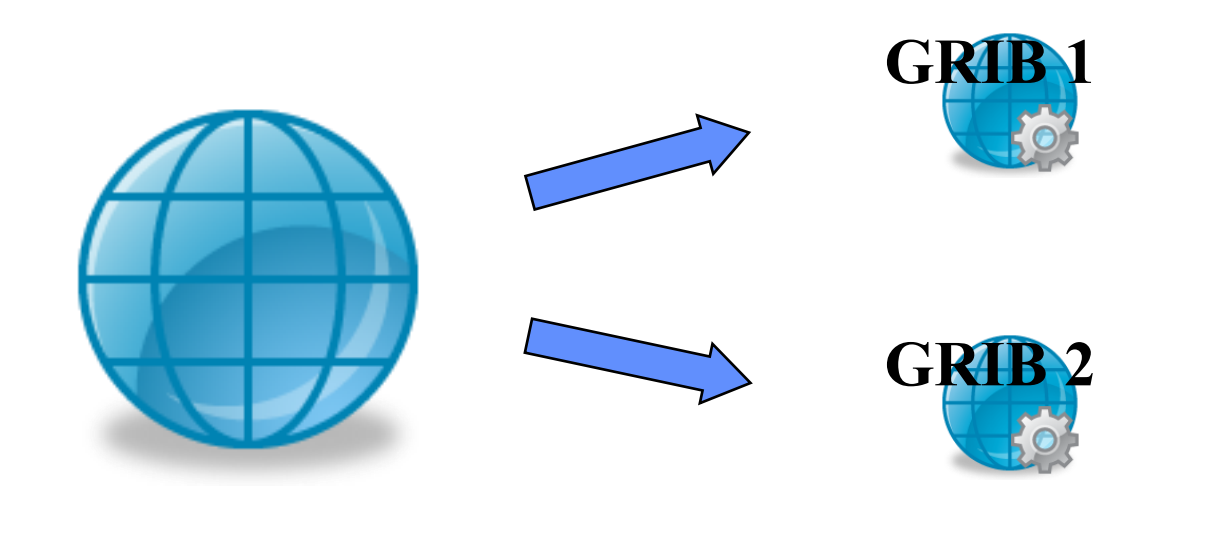

## GRIB edition 1 vs. 2

- **Different structure. They both have sections (with different meaning)**
- **GRIB 2 is more flexible because of its template/table structure**
- In GRIB 2 several variables are defined with more precision (e.g. **angles are in micro-degrees)**
- **In GRIB 2 the description of the data (parameter, time, statistics,…) is more complex and is template/table based (prone to become even more complex)**

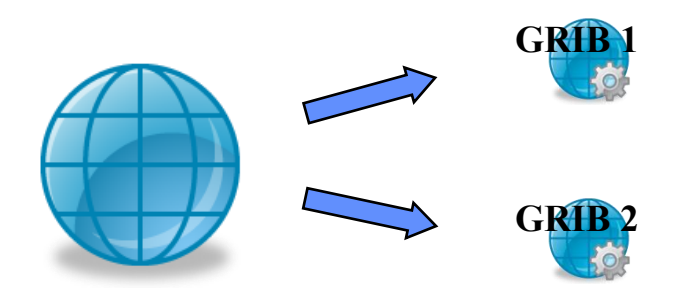

## GRIB Structure

- **A file may contain one or more GRIB messages**
- **Each message contains several sections**
- **Note: A file can contain a mix of editions 1 and 2**

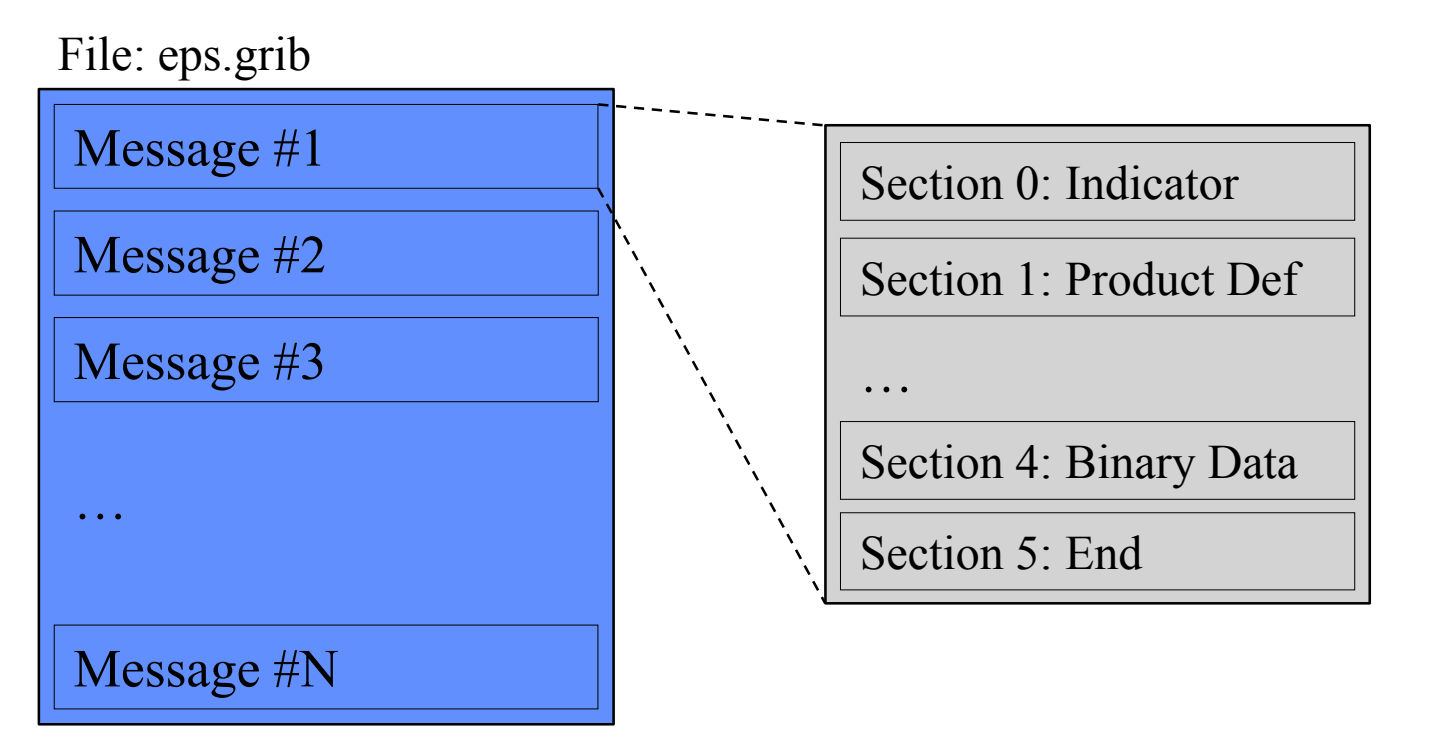

ECMWF

# GRIB 1 vs. 2: Different Sections

### **GRIB 1**

**SECTION 0 Indicator**

**SECTION 1 Product definition**

**SECTION 2 Grid Description**

**SECTION 3 Bitmap**

**SECTION 4 Binary Data**

**SECTION 5 End (7777)**

**GRIB 2 SECTION 0 Indicator**

**SECTION 1 Identification**

**SECTION 2 Local Use**

**SECTION 3 Grid Definition**

**SECTION 4 Product Definition**

**SECTION 5 Data Representation**

**SECTION 6 Bitmap**

**SECTION 7 Binary Data**

**Slide 11 SECTION 8 End (7777)** 

# GRIB 1 vs. 2: Legacy

- **Please note that GRIB edition 1 is a legacy WMO Code which is not accepted for GTS exchange anymore**
- **New versions of the tables/templates are only issued for GRIB edition 2**

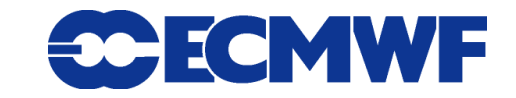

### ecCodes: requirements

- **ecCodes main requirement is to decode/encode both editions with the SAME function calls**
- **ecCodes has to be flexible enough to be easily updated with new template and tables**
- **ecCodes should hide the binary layer of the message, providing the user a higher level of access**
- **ecCodes must provide a way to convert data between the different editions**
- **ecCodes provides interfaces for Fortran, C and Python**

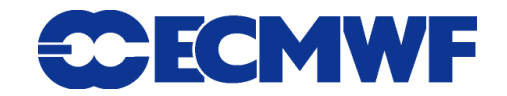

## ecCodes vs. Older software

- **Previous Fortran-based packages provided array-based access to the message.**
	- **ksec2(2) => Number of points along a parallel**
	- **ksec2(3) => Number of points along a meridian**

- **…**

- **…**

### **ecCodes provides a key/value based approach**

- **NumberOfPointsAlongAParallel => Number of points along a parallel**
- **NumberOfPointsAlongAMeridan => Number of points along a meridian**

ECMWF

# ecCodes: Design

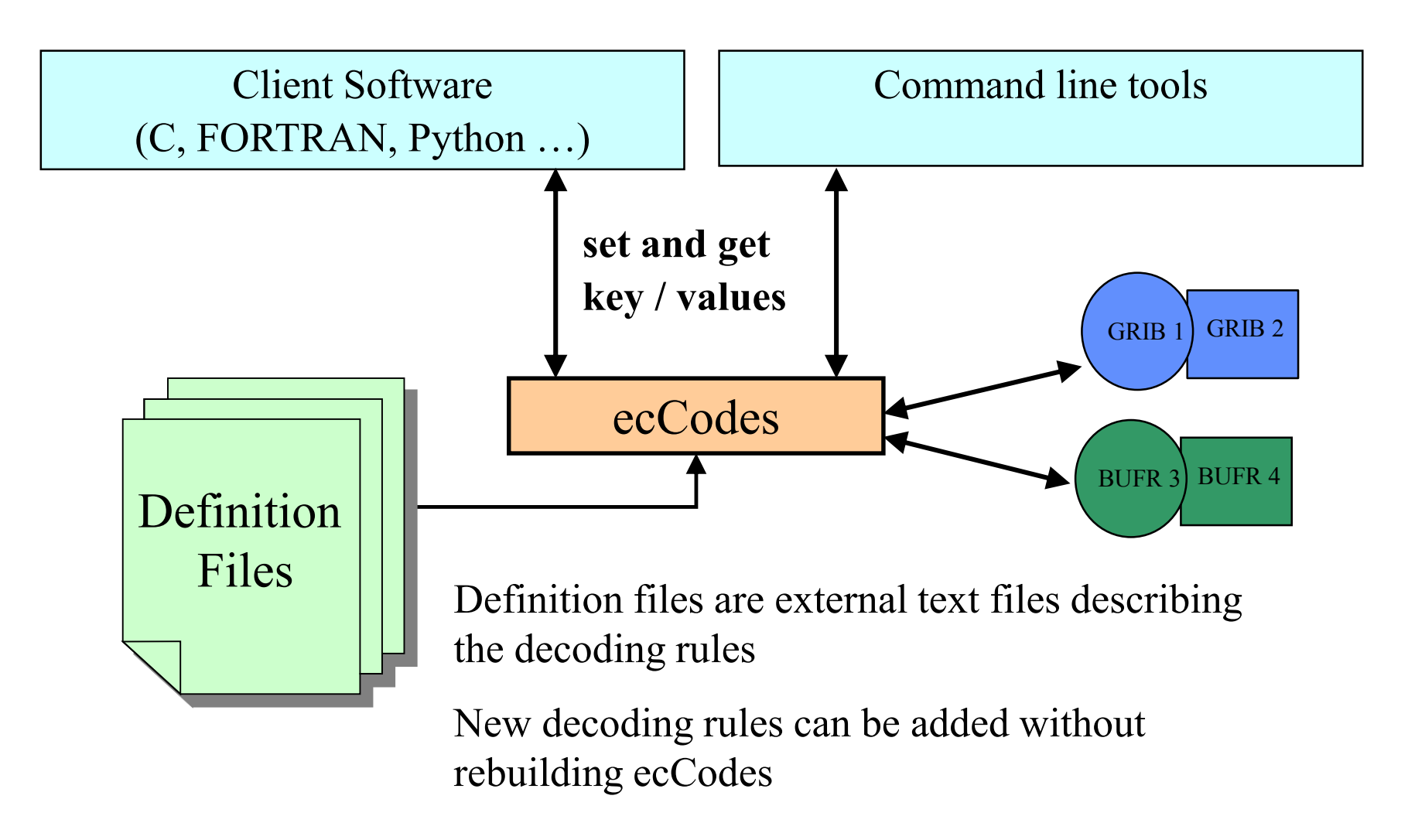

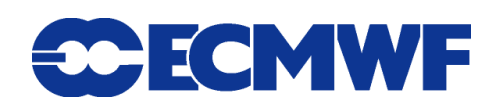

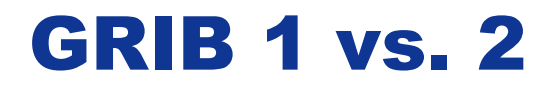

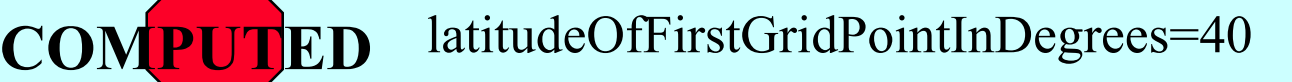

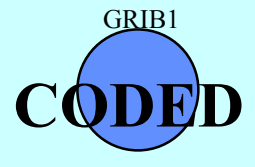

latitudeOfFirstGridPoint=40000

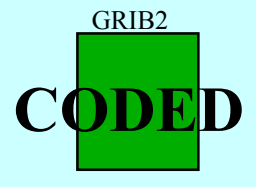

latitudeOfFirstGridPoint=40000000

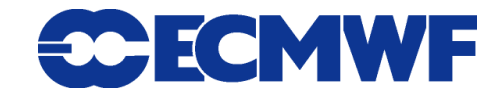

## GRIB 1 vs. 2

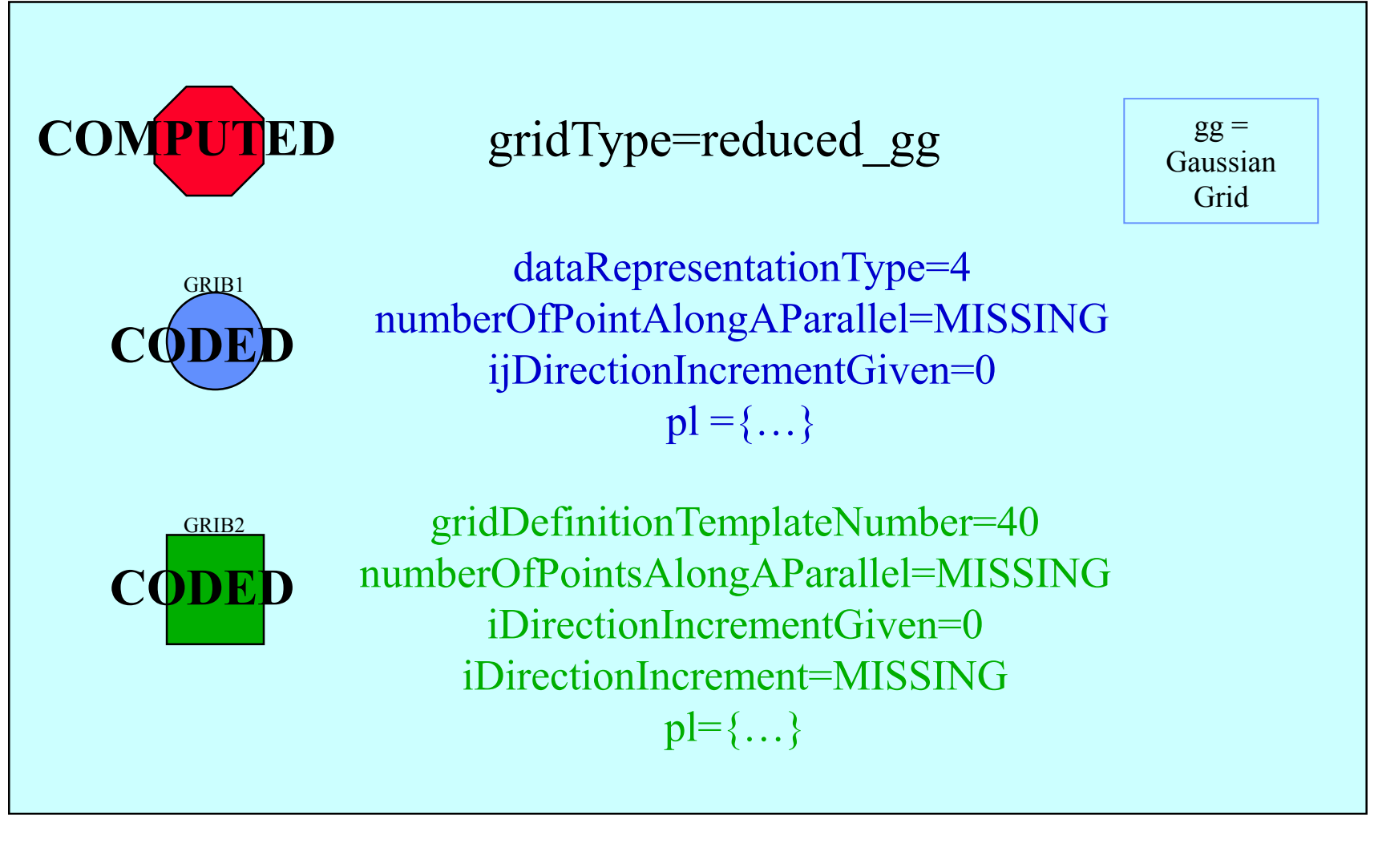

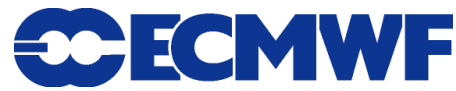

### ecCodes: available interfaces

- **C native interface exposes all the functionalities (the engine itself is written in C)**
- **Fortran 90 provides an easy access to the main functionalities of the library from Fortran 90**
- **Python provides access to the C functions from Python**
- **Tools provide a command line interface to the API**
- **All the interfaces provide a way to set/get the same key/values pairs from the messages**

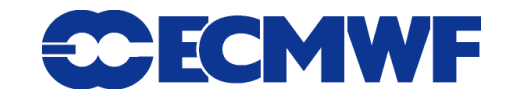

# ecCodes: available interfaces ( C )

```
h = codes_handle_new_from_file(context,in,PRODUCT_GRIB, &err);
codes_get_double(h, "latitudeOfFirstGridPointInDegrees", &lat1);
codes_set_long(h, "centre", centre);
codes_set_string(h, "date", date, &len);
codes_handle_delete(h);
```

```
h = codes_handle_new_from_file(context,in,PRODUCT_BUFR, &err);
codes_get_long(h, "stationNumber", &stationNum);
codes_get_double(h, "airTemperatureAt2M", &airTemp);
codes_set_long(h, "bufrHeaderCentre", 222);
codes_handle_delete(h);
```
#### **Slide 19 Note: The functions with the "grib\_" prefix are also supported**

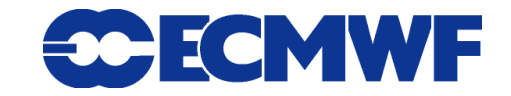

## ecCodes: available interfaces (Fortran 90)

```
call codes_new_from_file(ifile, igrib, CODES_PRODUCT_GRIB, iret)
call codes_get(igrib, 'latitudeOfFirstGridPointInDegrees', lat1)
call codes_set(igrib, 'centre', centre)
call codes_set(igrib, 'date', '20070212')
call codes_release(igrib)
```
**call codes\_new\_from\_file(ifile, ibufr, CODES\_PRODUCT\_BUFR, iret) call codes\_get(ibufr, 'stationNumber', stationNumber) call codes\_get(ibufr, 'airTemperatureAt2M', airTemp) call codes\_set(ibufr, 'bufrHeaderCentre', 222) call codes\_release(ibufr)**

#### **Slide 20 Note: The functions with the "grib\_" prefix are also supported**

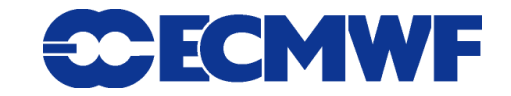

# ecCodes: available interfaces ( Python )

```
gid = codes_new_from_file(f, CODES_PRODUCT_GRIB)
lat = codes_get(gid, 'latitudeOfFirstGridPointInDegrees')
codes_set(gid, 'centre', centre)
codes_set(gid, 'date', date) 
codes_release(gid)
```

```
bid = codes_new_from_file(f, CODES_PRODUCT_BUFR)
stationNumber = codes_get(bid, 'stationNumber')
airTemp = codes_get(bid, 'airTemperatureAt2M')
codes_set(bid, 'bufrHeaderCentre', 222)
codes_release(bid)
```
### **Slide 21 Note: The functions with the "grib\_" prefix are also supported**

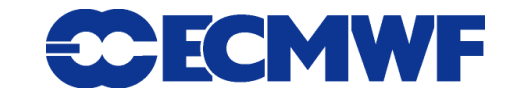

### ecCodes: available interfaces (tools)

**grib\_get –p latitudeOfFirstGridPointInDegrees input.grib grib\_set –s centre=ecmf,date=20070212 input.grib out.grib**

**bufr\_get -p bufrHeaderCentre,typicalMonth input.bufr bufr\_set -s typicalMonth=12 input.bufr out.bufr**

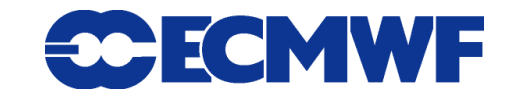

# Help and Support

 **For issues, bugs and requests: Software.Support@ecmwf.int**

**Wiki:**

**https://software.ecmwf.int/wiki/display/ECC/ecCodes+Home**

 **Please use the Forums for general discussions: https://software.ecmwf.int/wiki/display/ECC/Forums**

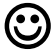

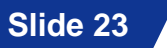

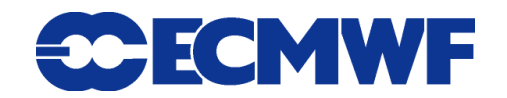

### Questions ?

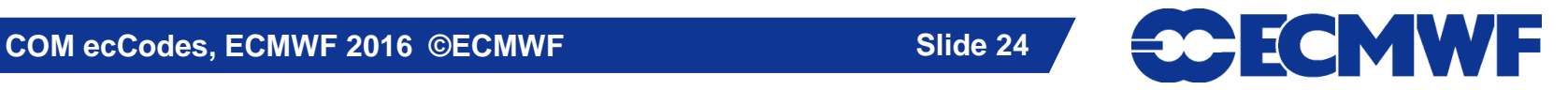